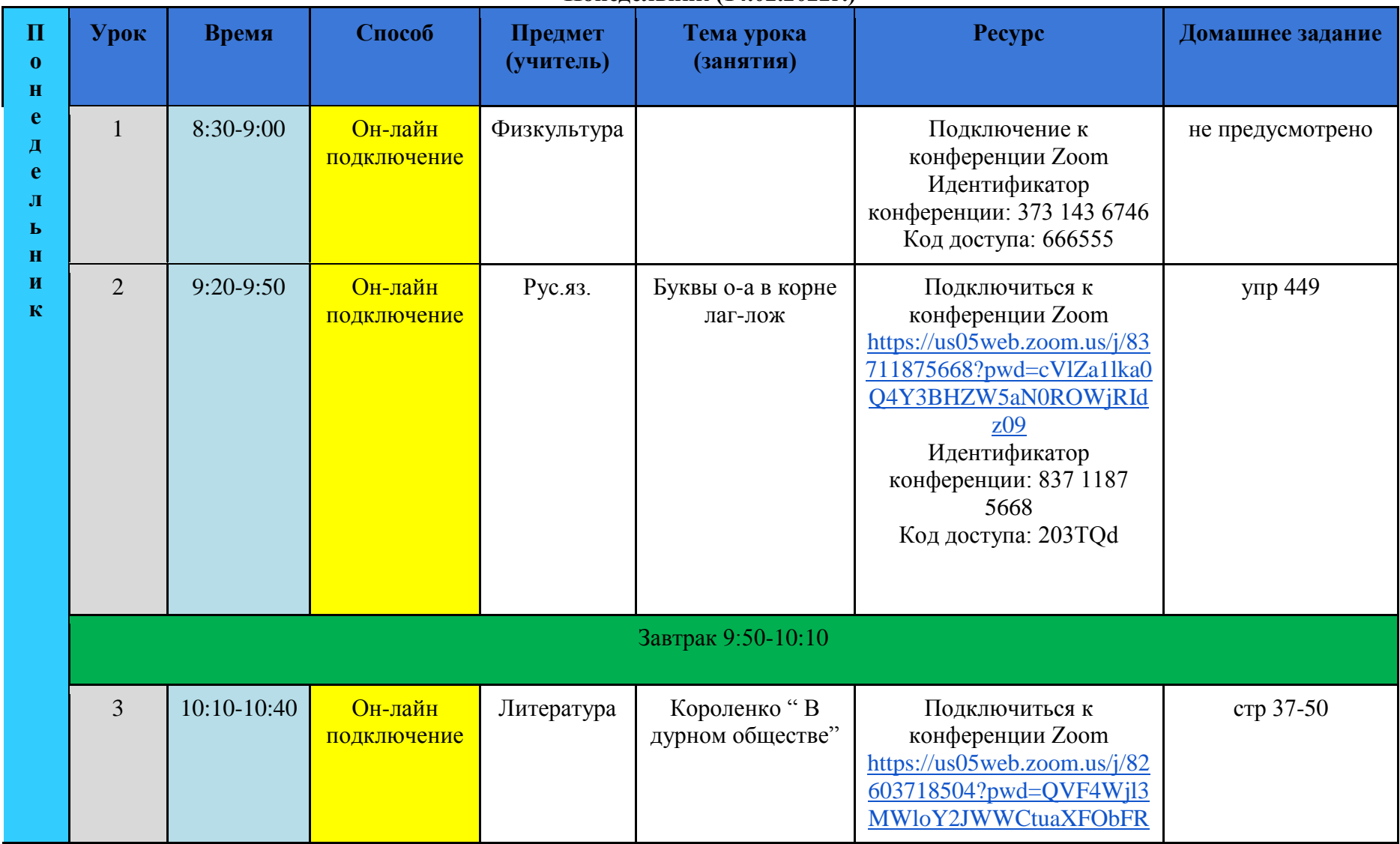

## **Расписание 5Б кл. с 14 по 19 февраля 2022 года Понедельник (14.02.2022г.)**

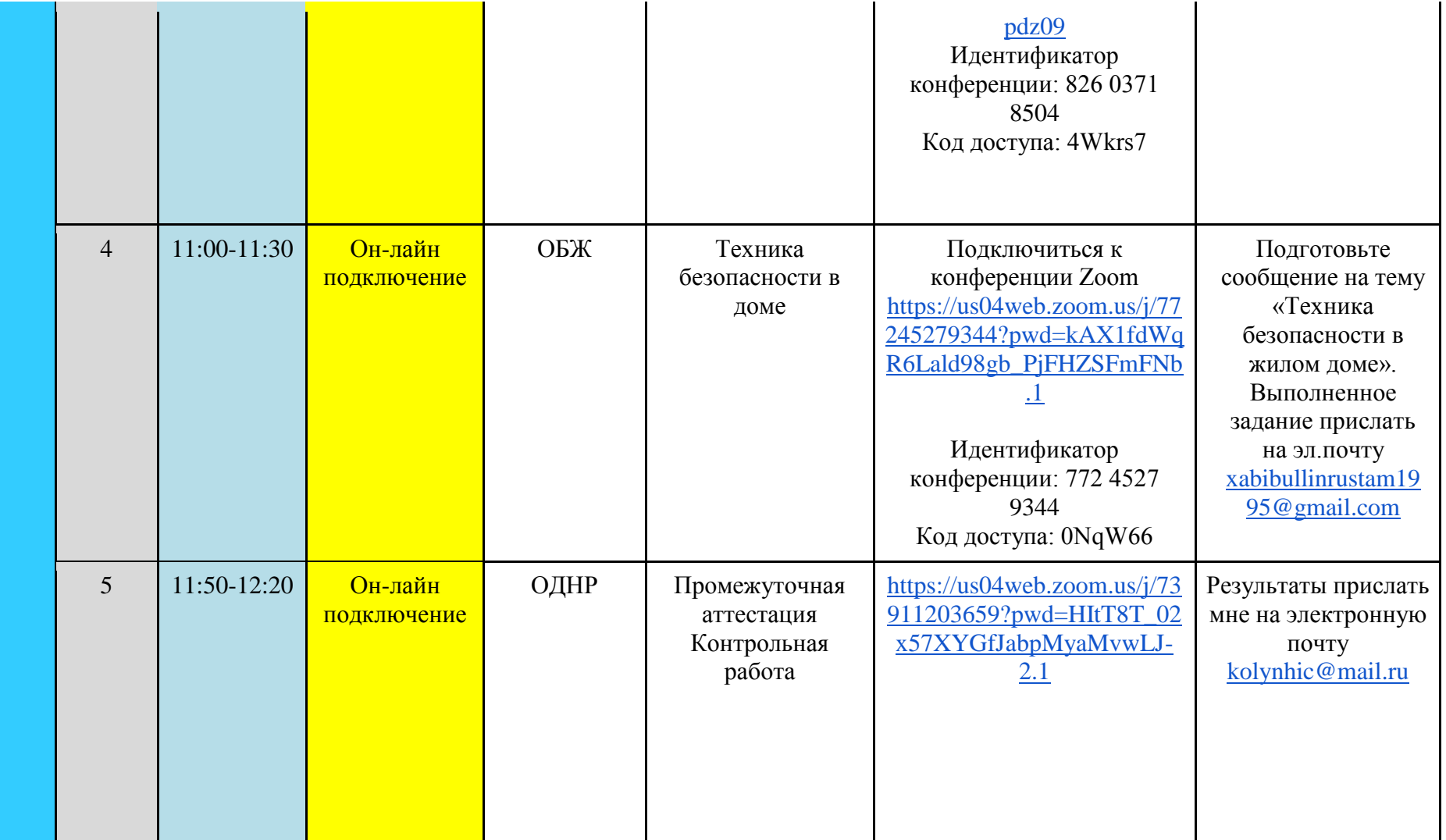

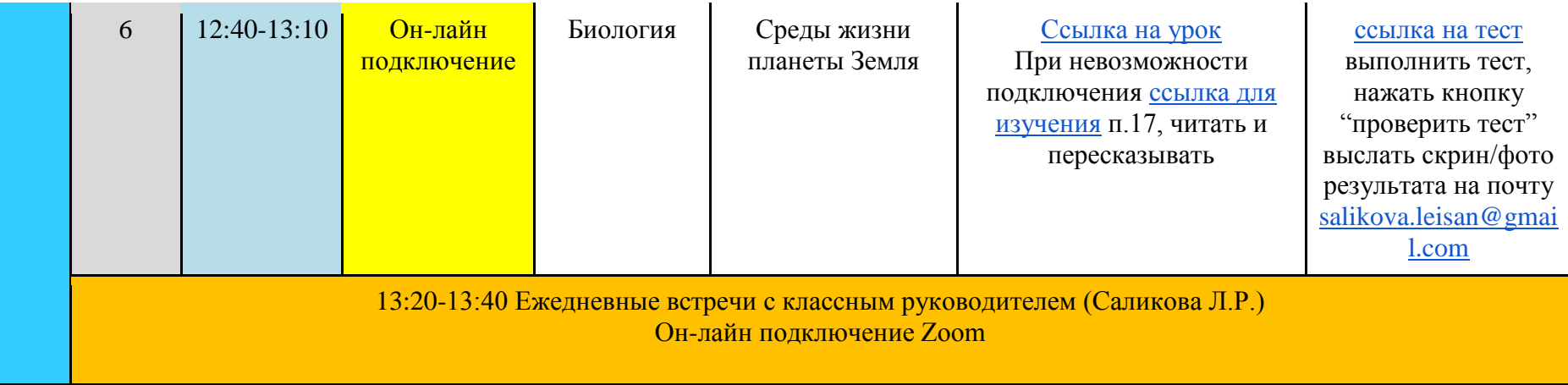

## **Вторник (15.02.2022г.)**

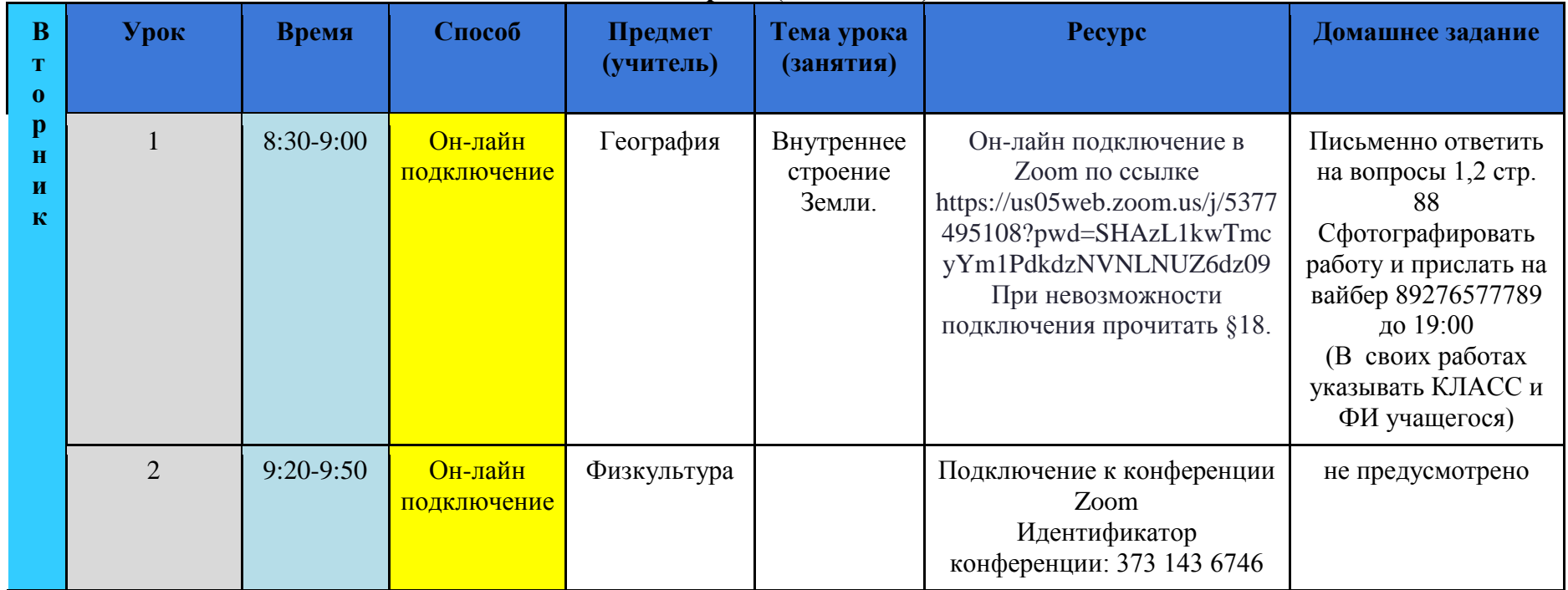

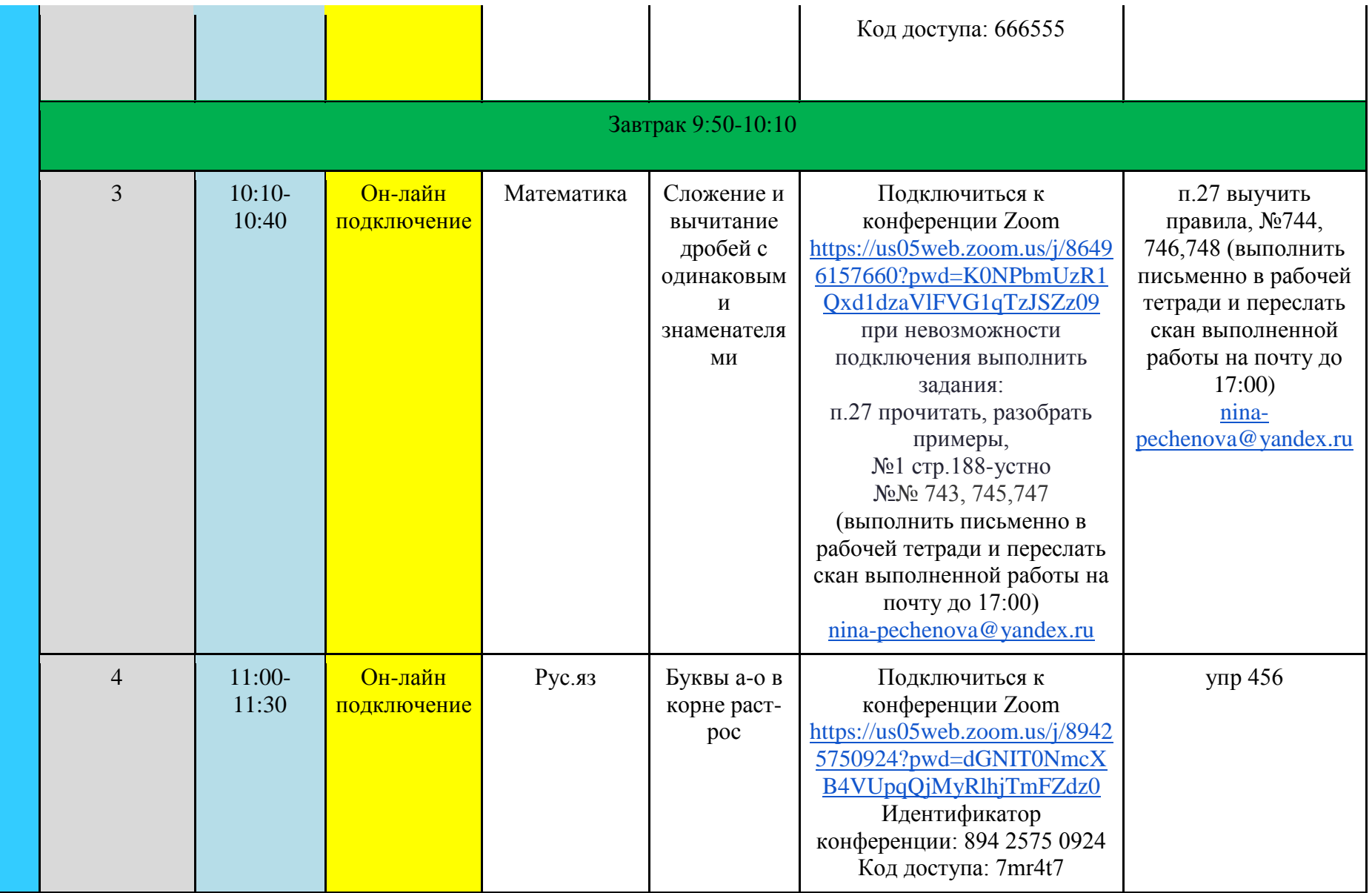

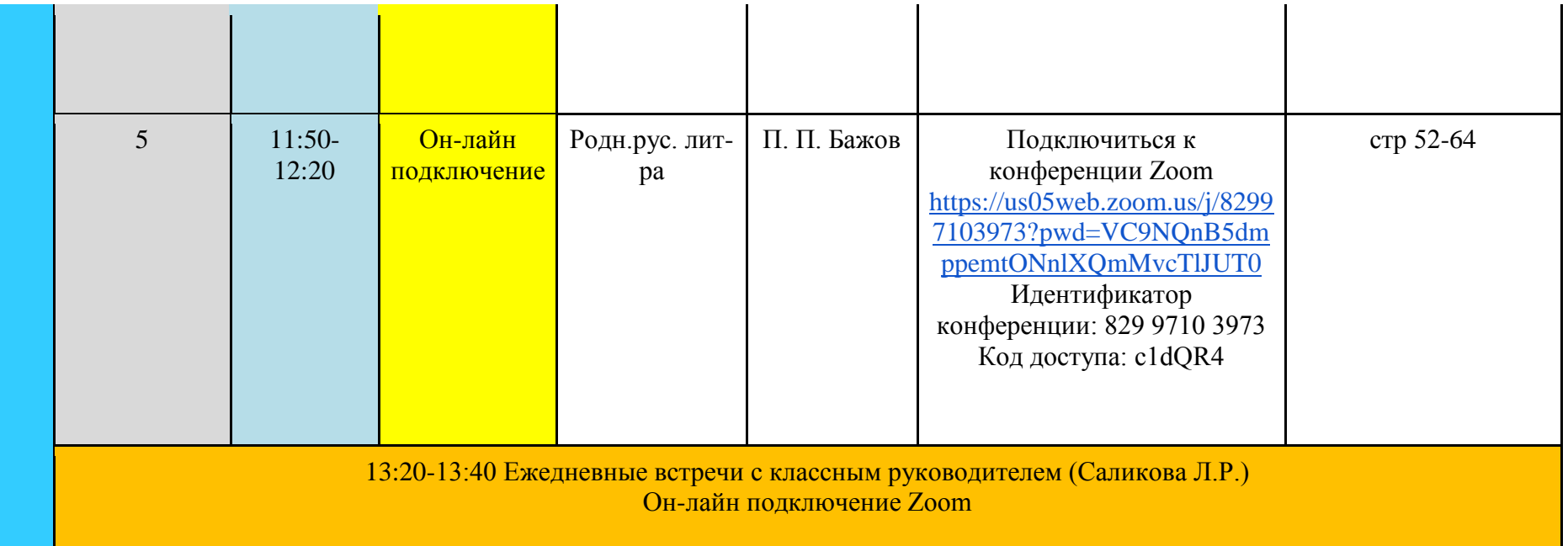

## **Среда (16.02.2022г.)**

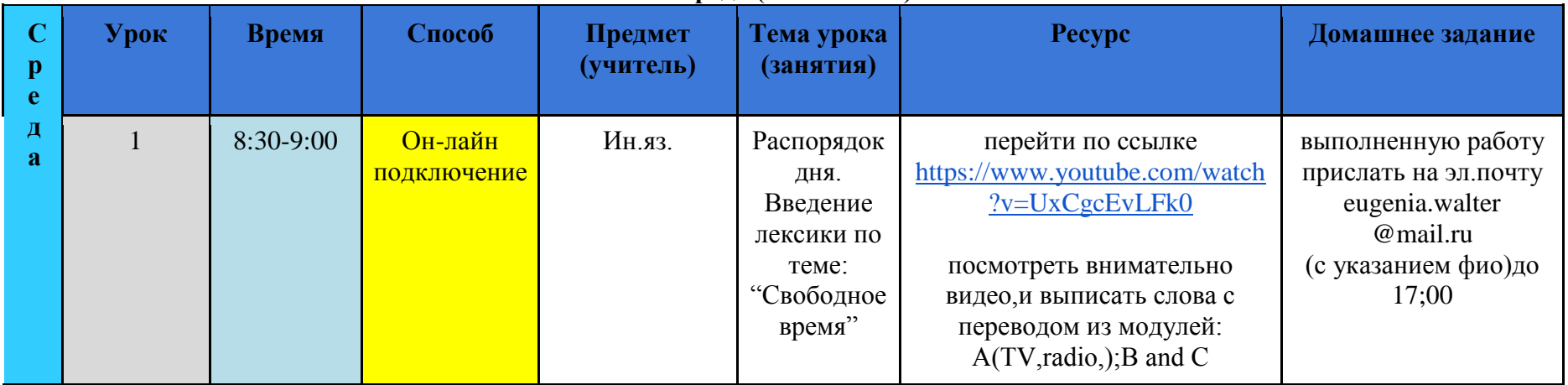

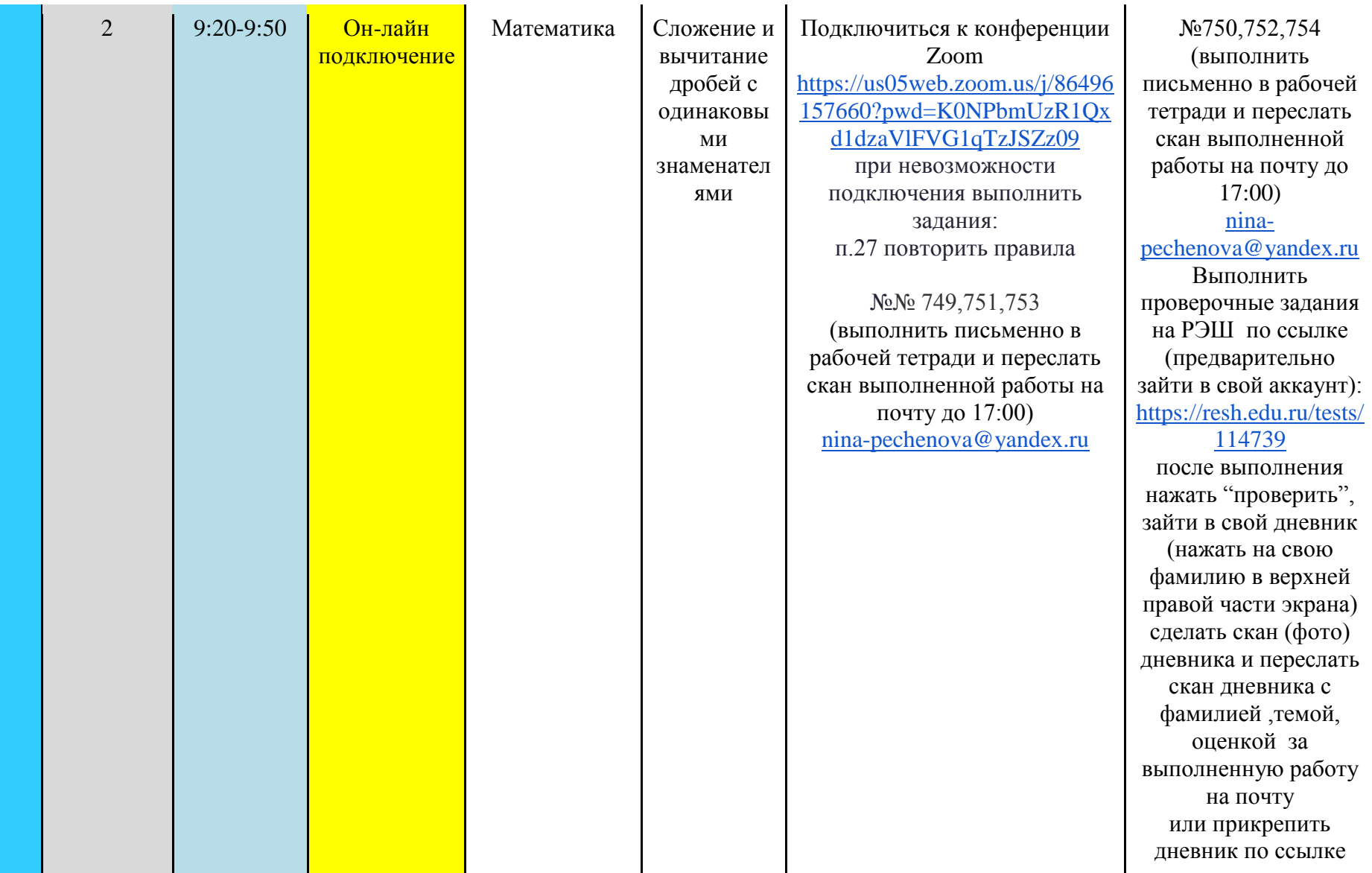

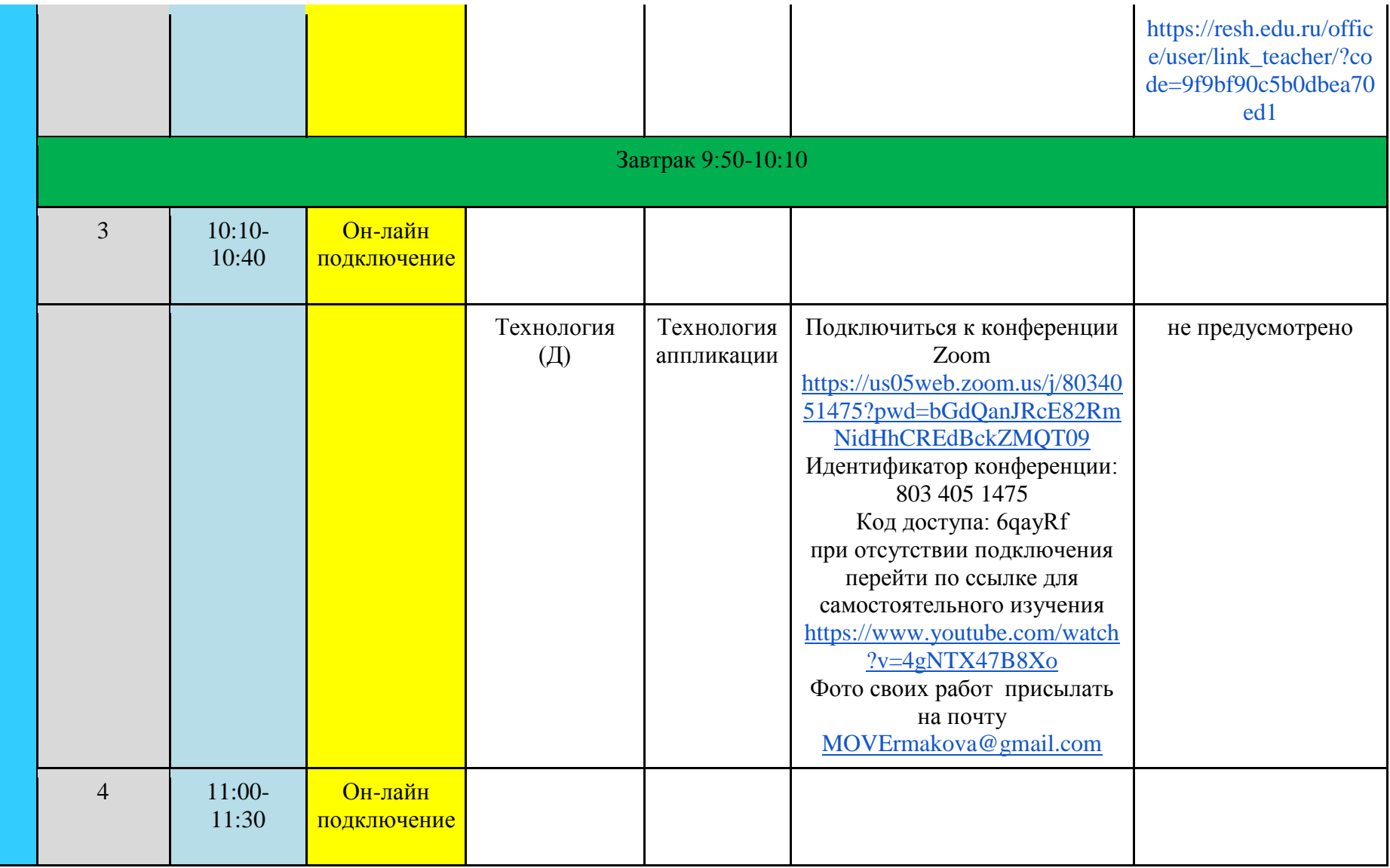

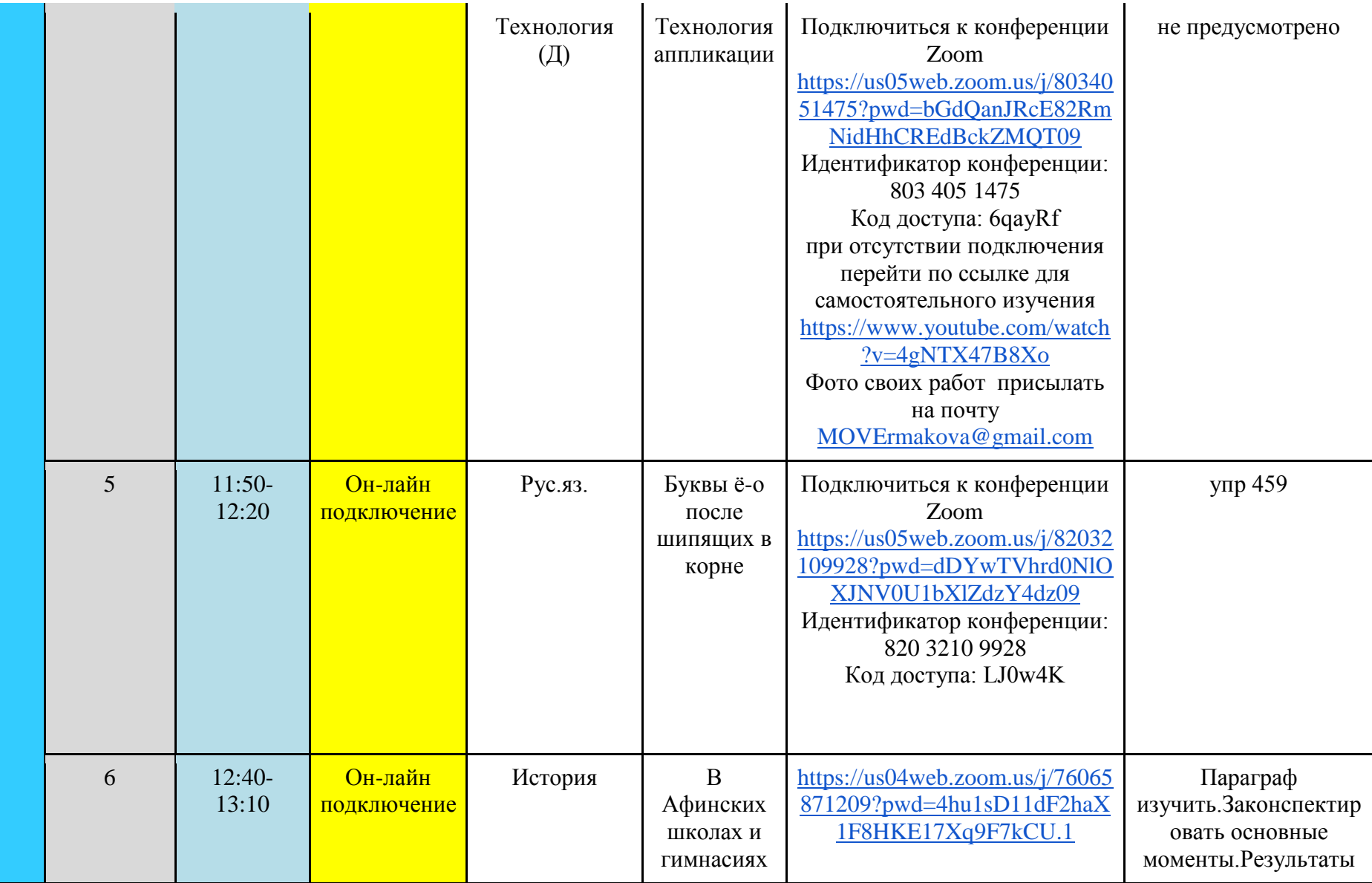

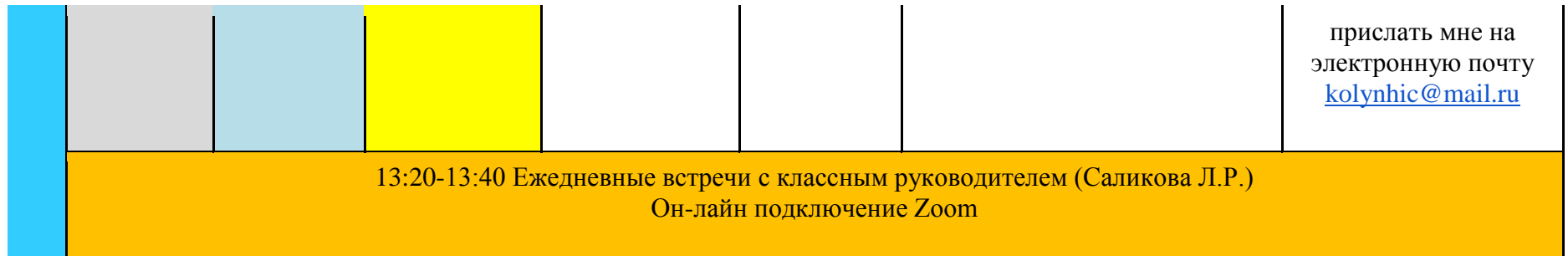

| Ч<br>e<br>B<br>e<br>p | Урок | <b>Время</b> | Способ                 | Предмет<br>(учитель) | Тема урока<br>(занятия)                     | Pecypc                                                                                                    | Домашнее задание                                                                                                    |
|-----------------------|------|--------------|------------------------|----------------------|---------------------------------------------|----------------------------------------------------------------------------------------------------|----------------------------------------------------------------------------------------------------|
|                       |      | 8:30-9:00    | Он-лайн<br>подключение | Математика           | Дроби и<br>деление<br>натуральны<br>х чисел | Подключиться к конференции<br>Zoom<br>https://us05web.zoom.us/j/8649<br>6157660?pwd=K0NPbmUzR1<br>Qxd1dzaVlFVG1qTzJSZz09<br>при невозможности<br>подключения выполнить<br>задания:<br>п.28 прочитать, разобрать<br>примеры<br>No.No. 758, 760. 762, 764<br>(выполнить письменно в<br>рабочей тетради и переслать<br>скан выполненной работы на<br>почту до 17:00)<br>nina-pechenova@yandex.ru | N <sub>2</sub> 759,761,763,765<br>(выполнить<br>письменно в рабочей<br>тетради и переслать<br>скан выполненной<br>работы на почту до<br>17:00<br>$nina-$<br>pechenova@yandex.ru |

**Четверг (17.02.2022г.)**

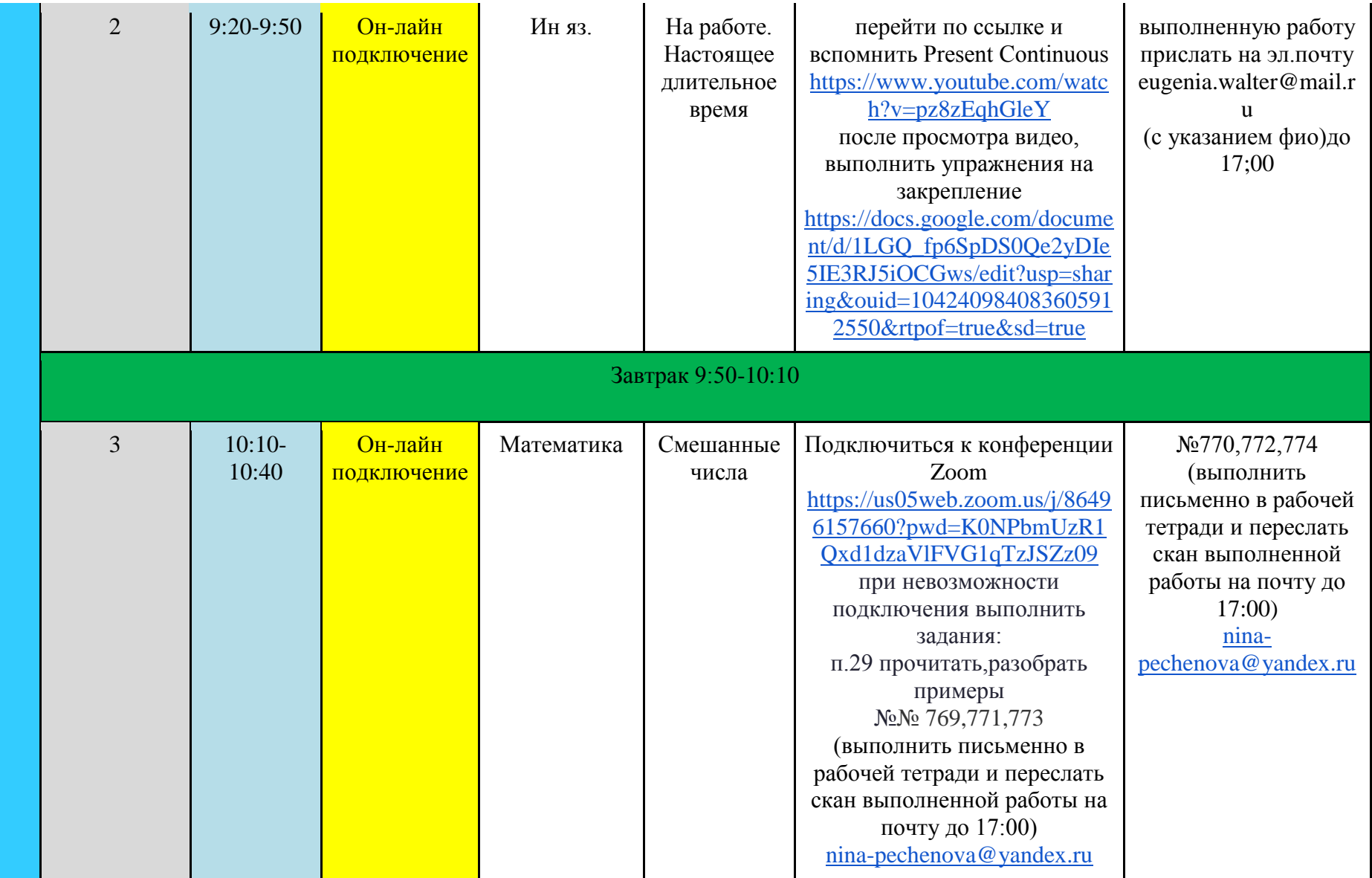

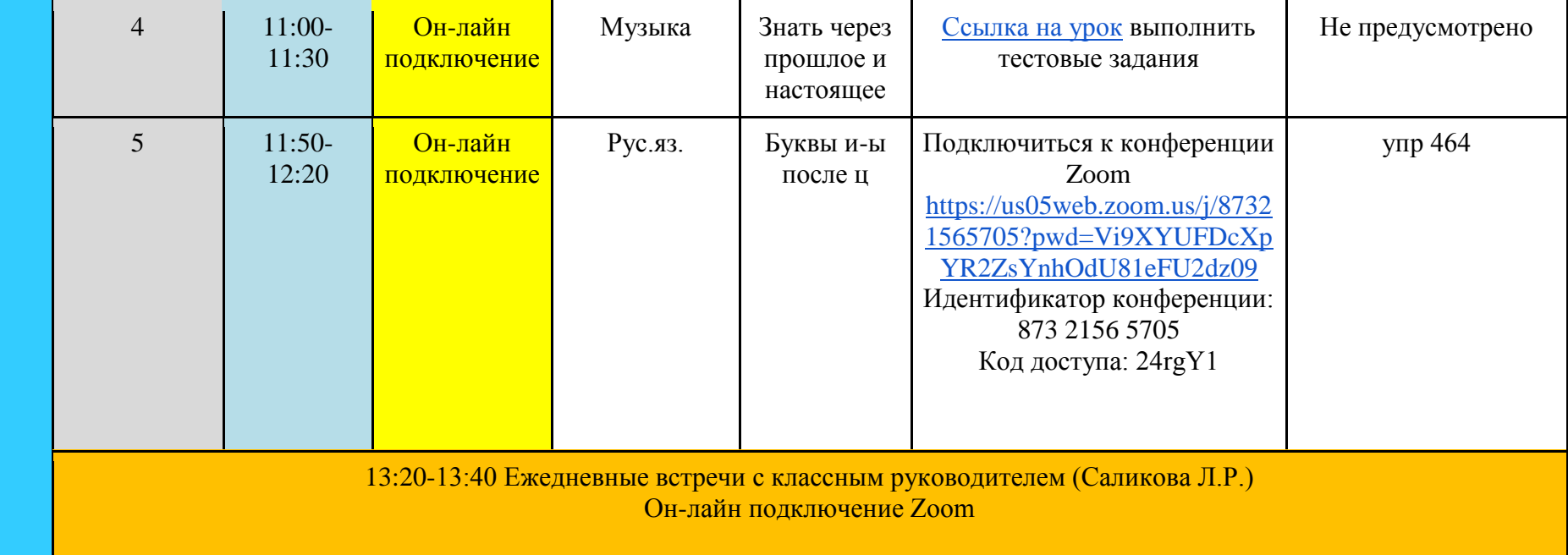

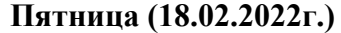

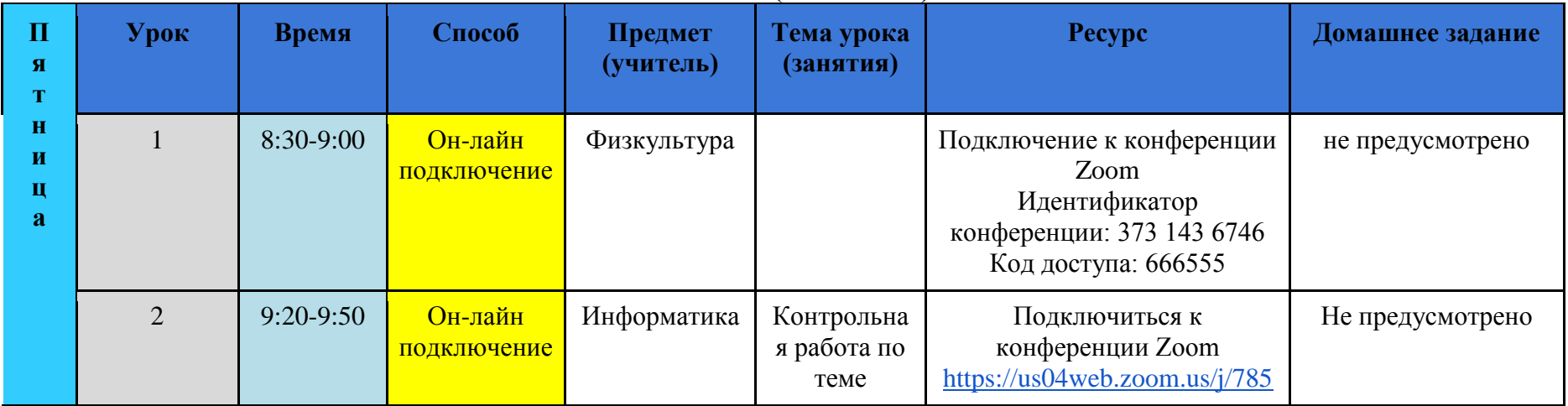

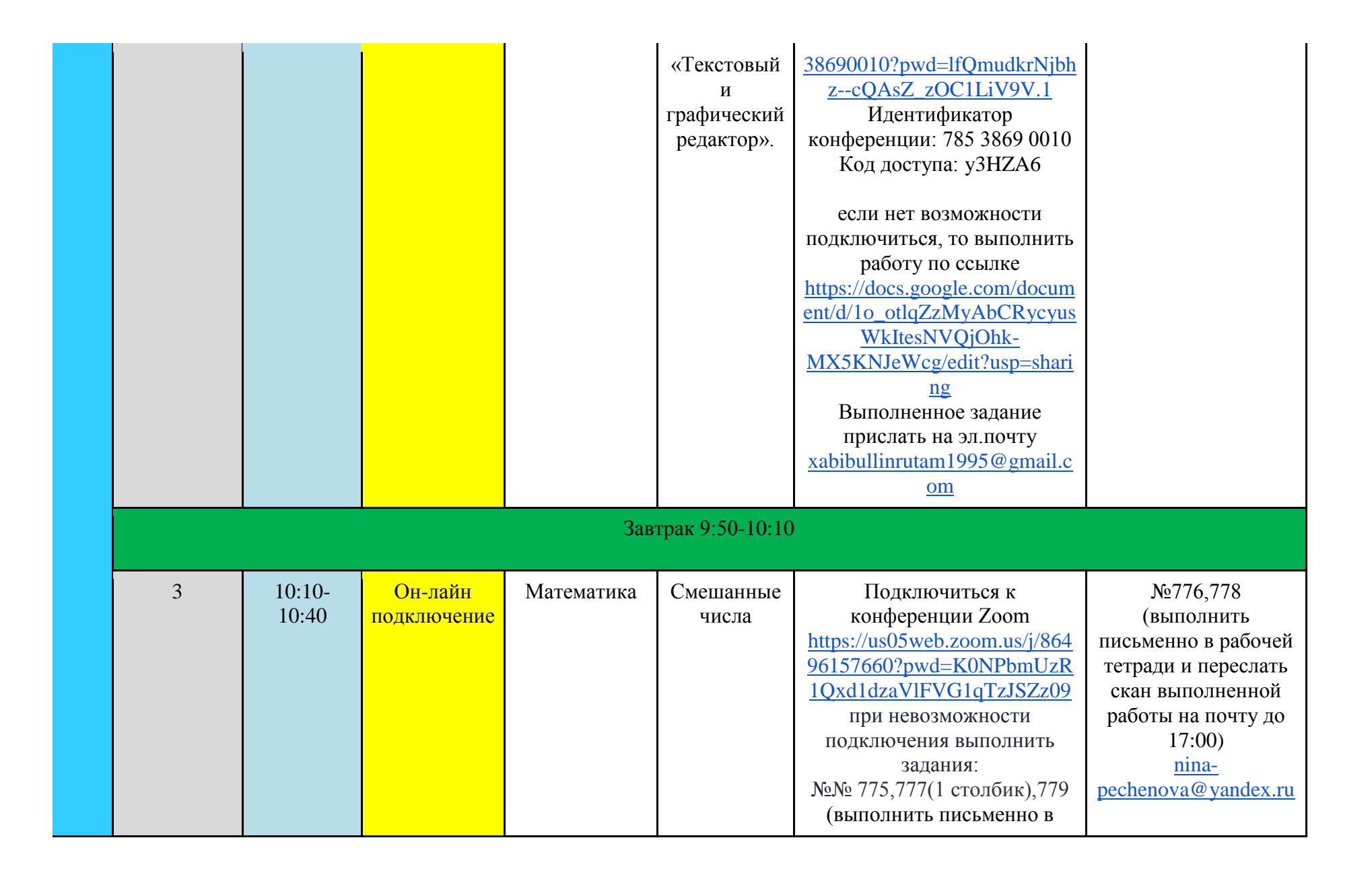

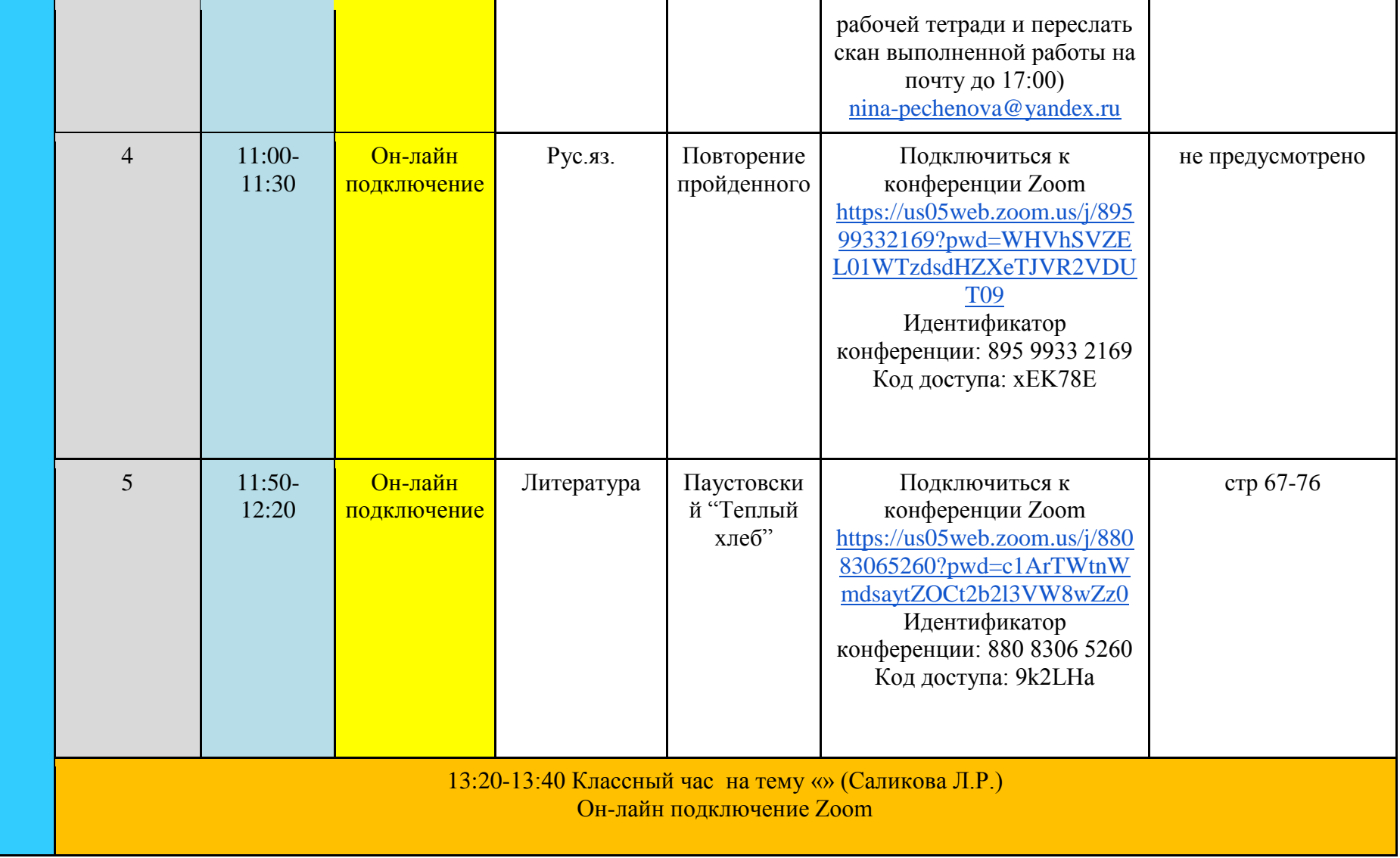

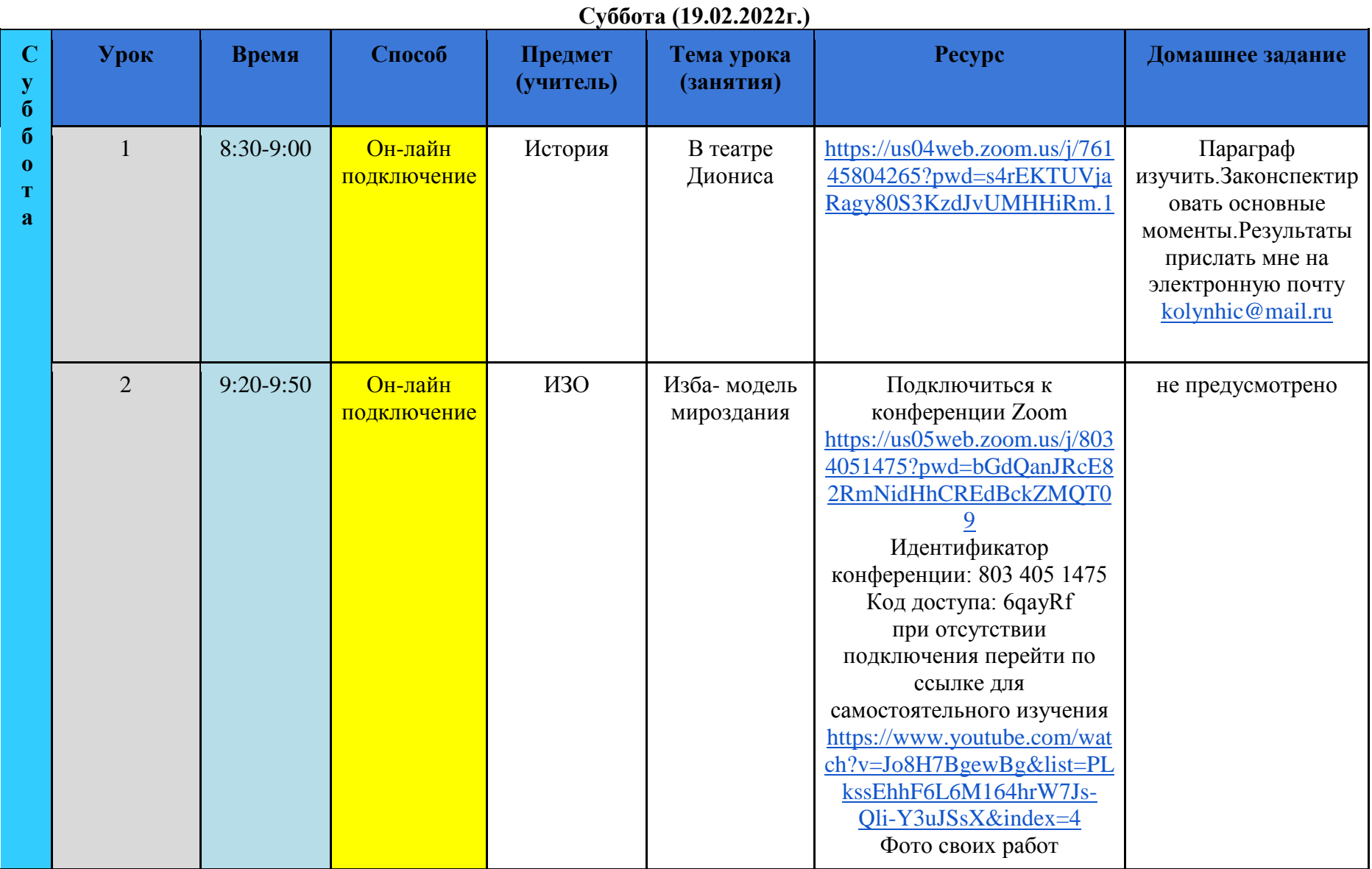

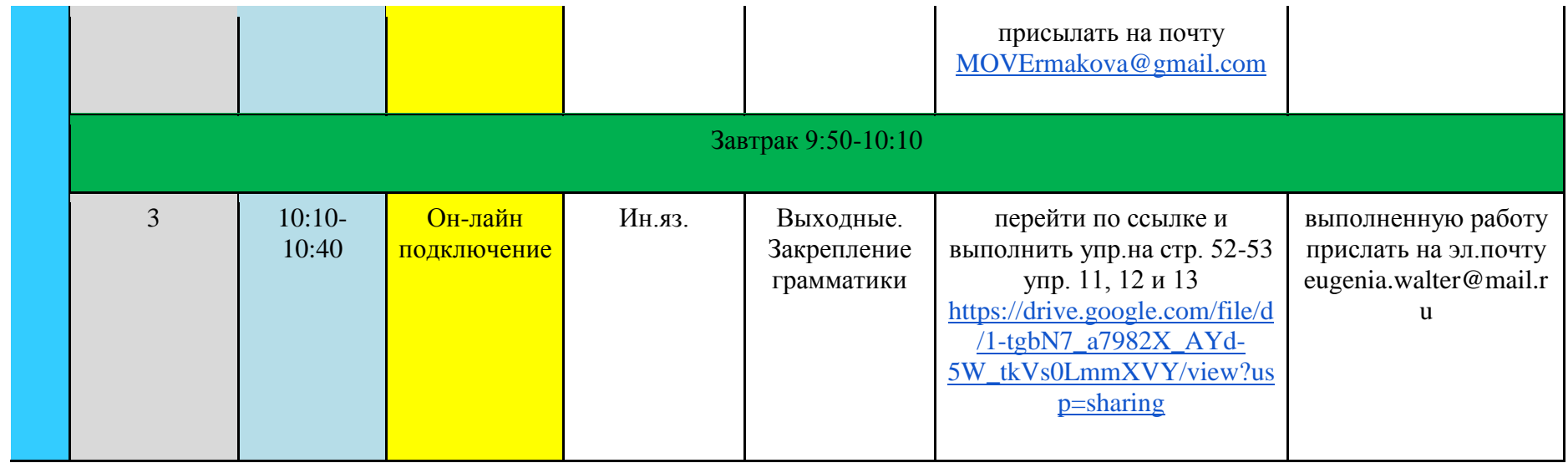